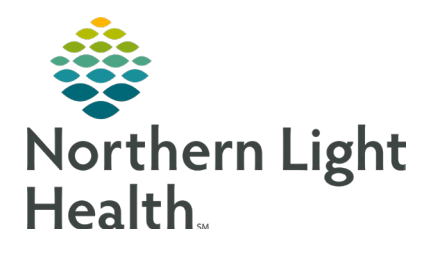

**Entity name goes here Calibri 16pt bold charcoal up to two lines**

# Title goes here / Calibri 32pt spruce / up to three lines line 3

mm.dd.yyyy Modify with Insert > Header & Footer

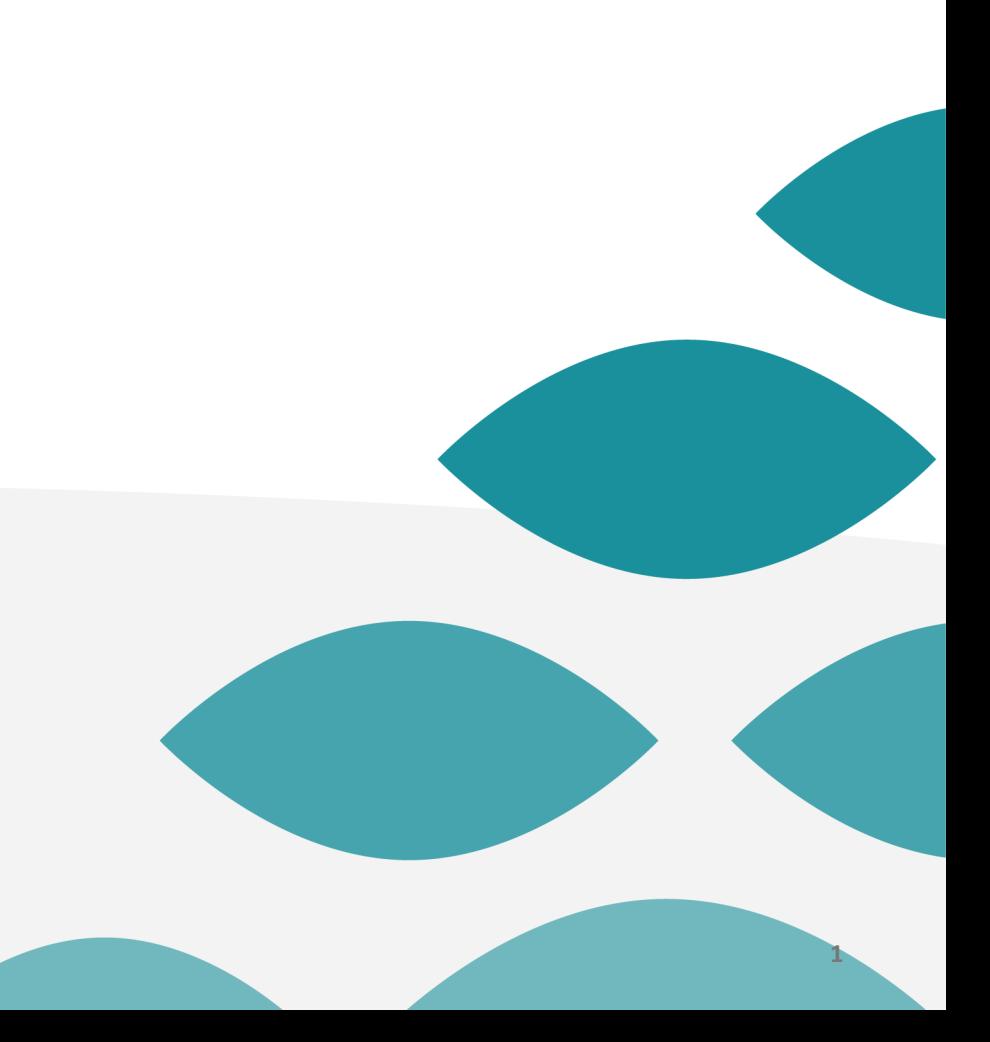

## Intro lead-in Calibri 24pt regular spruce gnimolu ptatet offic nsequate nossinimus simolum ilis quunt dunt unt milicae sin conseque nisqui ut veniet quatio.

Standard body Calibri 18pt midnight Ut ulloribus dolupidi con con nobis tenit, ut etur autem aliqui ditiuntibus et quature perae.

- First bullet Calibri 18pt midnight Ut eum hicipsam, excerrupta quos ipsam lai esto officius, consedio tendandi.
- First bullet Calibri 18pt midnight Ut eum hicipsam, excerrupta quos ipsam lar esto officius, consedio tendandi.
	- Second bullet Calibri 18pt midnight Untia cones conseque et endi sit, cum, quist, sa commol idemolor rume lit ut eatu.

#### **Altering Presentation Title text**

- The text below can be altered individually on each page by typing directly into the text box, or the same text can be added to all pages by following the instructions listed below.
- 1. In the PowerPoint ribbon, go to **Insert** and choose **Header and Footer**
- 2. The **Header and Footer** dialog box will appear.
- 3. At the bottom of the dialog box below **Footer** where it says **Modify with Insert > Header & Footer**, type in your desired footer text. **Select Apply to All**.

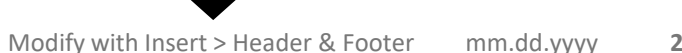

# **Objectives and Methods**

Standard body Calibri 18pt midnight Ignimolu ptatet offic tenitio nsequate nossinimus simolum ilis conseque nisqui ut veniet quatio. Ellaccu sciant fugitaq ipit dolorpo reici velecabo.

Standard body Calibri 18pt midnight Ignimolu ptatet offic tenitio nsequate nossinimus simolum ilis conseque nisqui ut veniet quatio. Ellaccu sciant fugitaq ipit dolorpo reici velecabo.

- First bullet Calibri 18pt midnight Ut eum hicipsam, excerrupta quos ipsam lamus ex explit esto officius, consedio tendandi.
- First bullet Calibri 18pt midnight Ut eum hicipsam, excerrupta quos ipsam lamus ex explit esto officius, consedio tendandi.

### Intro lead-in Calibri 24pt regular spruce ignimolu ptatet offic tenitio nossinimus simolum ilis quunt dunt unt sin conseque nisqui ut veniet quatio.

Standard Calibri body 18pt midnight Ut ulloribus dolupidi con con nobis dolupta tenit, consectem ut etur autem aliqui ditiuntibus et quature perae.

- First bullet Calibri 18pt midnight Ut eum hicipsam, excerrupta quos ipsam lamus ex explit esto officius, consedio tendandi.
	- Second bullet Calibri 18pt midnight Untia cones conseque et endi sit, cus rendi dero cum explaccus, seque occum quist, sa volo commol idemolor rume lit ut eatu

#### **Indenting text and bullets**

Using the **Bullet** icon is discouraged, as it will default to the built-in PowerPoint indent/bullet styles and will not make use of the custom Northern Light Health indent/bullet styles.

Instead, use the **Decrease/Increase List Level** buttons in the Home tab to toggle between different indent levels using the existing bullet examples in the content slides.

See **page 4** of this template for further instructions.

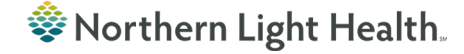

# **Discussion**

Intro lead-in Calibri 24pt regular spruce gnimolu ptatet offic nsequate nossinimus simolum ilis quunt dunt

- First bullet Calibri 18pt midnight Ut eum hicipsam, excerrupta quos ipsam lamus ex explit esto officius, consedio tendandi.
- First bullet Calibri 18pt midnight Ut eum hicipsam, excerrupta quos ipsam lamus ex explit esto officius, consedio tendandi.

**Callout title Calibri 16pt bold charcoal**

Callout sidebar Calibri 28pt Amber Sed earchillabo. Nimet pero erum ium simentisi non raecat. Gitat. Lupta nem as officil llenimusciis evenemperunt.

# **Conclusion**

### Intro lead-in Calibri 24pt regular spruce gnimolu ptatet offic nsequate nossinimus simolum ilis quunt dunt

- First bullet Calibri 18pt midnight Ut eum hicipsam, excerrupta quos ipsam lamus ex explit esto officius, consedio tendandi.
- First bullet Calibri 18pt midnight Ut eum hicipsam, excerrupta quos ipsam lamus ex explit esto officius, consedio tendandi.

#### **Chart Example**

The content box to the right shows an example of a pie chart. You can replace this with any of the six types of content available: **table, chart, smart graphic, picture, online picture, video**.

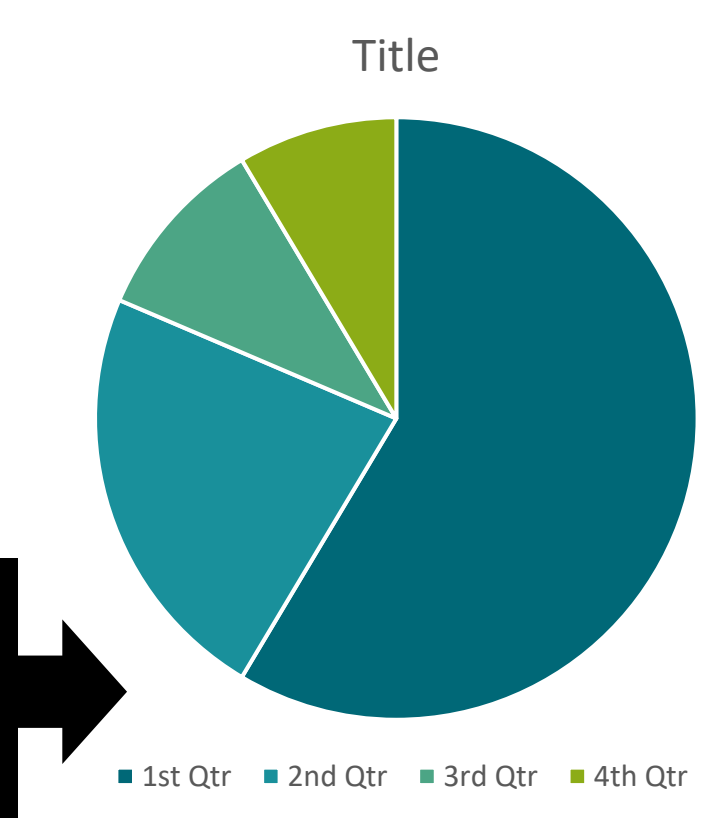

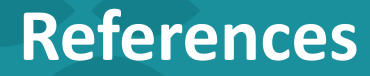

### Callout title Calibri 16pt bold charcoal

Callout sidebar Calibri 28pt Amber Sed earchillabo. Nimet pero erum ium simentisi non raecat. Gitat. Lupta nem as officil llenimusciis evenemperunt.

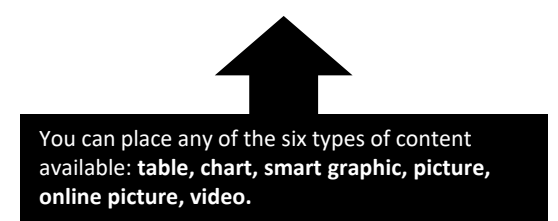

**参 Northern Light Health**